## Cheatography

## OpenStack Cheat Sheet

by [mynocksonmyfalcon](http://www.cheatography.com/mynocksonmyfalcon/) via [cheatography.com/92701/cs/22228/](http://www.cheatography.com/mynocksonmyfalcon/cheat-sheets/openstack)

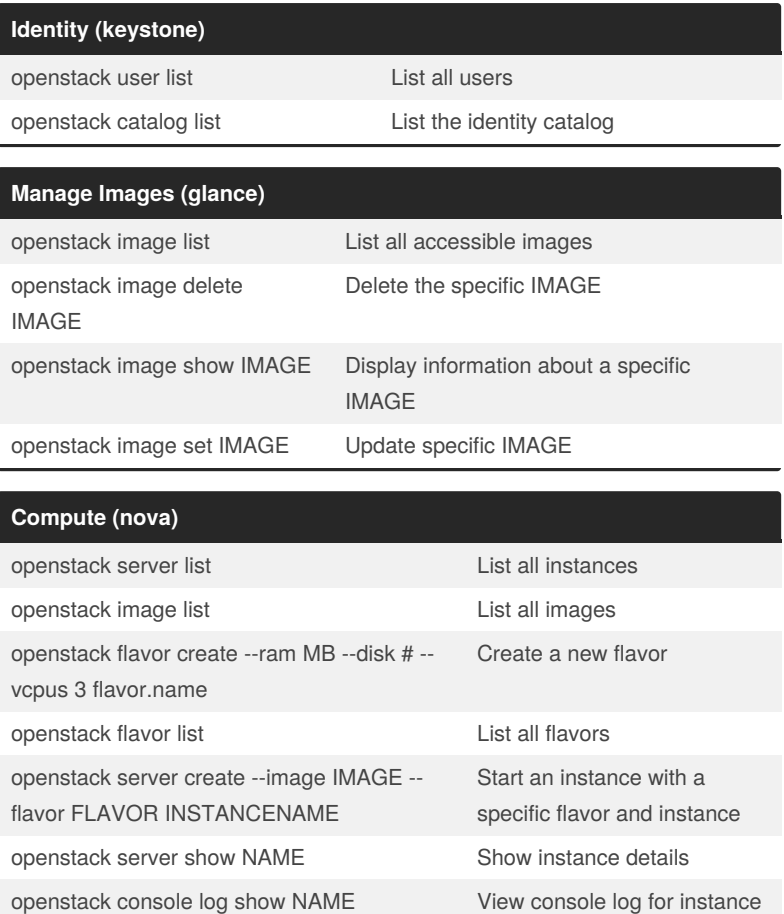

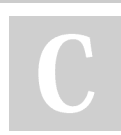

By **mynocksonmyfalcon**

Not published yet. Last updated 31st March, 2020. Page 1 of 1.

Sponsored by **ApolloPad.com** Everyone has a novel in them. Finish Yours! <https://apollopad.com>

[cheatography.com/mynocksonmyfalcon/](http://www.cheatography.com/mynocksonmyfalcon/)